Second degré et chaos

1

# **Table des matières**

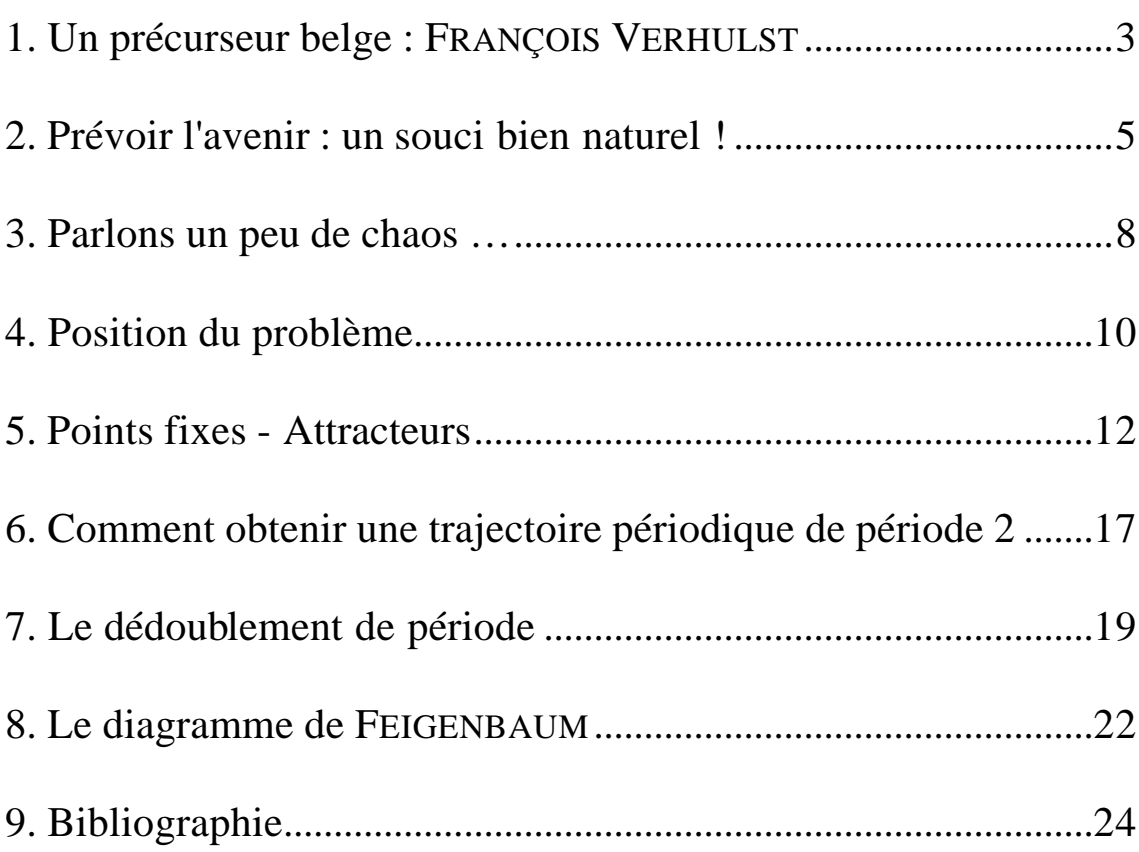

### 2

PIERRE FRANÇOIS VERHULST était un sociologue et mathématicien belge (1804-1849). Ses études<sup>2</sup> portèrent sur la recherche de modèles pour caractériser les fluctuations de population et en particulier les populations dont la croissance était limitée par l'environnement.

Pour caractériser la croissance d'une population, le modèle le plus simple consiste à considérer un taux de croissance constant.

Soit *P<sup>0</sup>* la population initiale,*P<sup>n</sup>* la population à l'étape *n* et *c* le taux de croissance constant.

L'équation logistique<sup>3</sup> est aisée à obtenir :

$$
P_1 = P_0 + cP_0 = (1 + c) P_0
$$
  
\n
$$
P_2 = P_1 + cP_1 = (1 + c) P_1 = (1 + c)^2 P_0
$$
  
\n
$$
P_3 = P_2 + cP_2 = (1 + c) P_2 = (1 + c)^3 P_0
$$
  
\n:  
\n
$$
P_n = P_{n-1} + cP_{n-1} = (1 + c) P_{n-1} = (1 + c)^{n-1} P_0
$$
  
\n
$$
P_{n+1} = P_n + cP_n = (1 + c) P_n = (1 + c)^n P_0
$$

A chaque instant, le taux de croissance *c* peut être exprimé par la relation suivante

$$
c = \frac{P_{n+1} - P_n}{P_n}
$$

Cependant, ce modèle n'est pas réaliste car il implique une croissance illimitée de la population. Supposons donc que la croissance est restreinte par une constante liée à l'environnement.

Postulons que le taux de croissance à un instant donné dépend de la population à cet instant-là, c'est-à-dire que le taux dépend à présent de la population au temps *n* et variera avec *n*. Nous devons donc exprimer la dépendance de *c* par rapport à *n* en remplaçant *c* par  $c_n$ .

L'équation logistique s'en trouve modifiée :

$$
P_{n+1} = P_n + c_n P_n
$$

A la différence de l'équation précédente, nous constatons que la population à l'instant *n+1* ne peut pas être calculée directement à partir des conditions initiales sans passer par les *n* valeurs précédentes.

Enrichir sa culture

Modéliser

 1 Dans *Peitgen, Jürgens, Saupe, Chaos and Fractals, New Frontiers of Science, Springer-Verlag, New-York, 1992* 2 On dispose de deux études de VERHULST sur le sujet dans les *Mémoires de l'Académie Royale de* 

*Belgique*, 1844 et 1847.

 $3$  Le qualificatif "logistique" vient du terme français "logis". Il était d'ordinaire employé dans le domaine militaire pour le logement des troupes. Ce n'est qu'en 1875, après la mort de VERHULST que ce qualificatif fut appliqué au type de problèmes que nous examinons actuellement.

Nous allons exprimer la dépendance du taux de croissance par rapport à la population.

Supposons que l'environnement détermine une taille optimale *N* pour la population.

Nous allons relativiser la population à un instant donné par rapport à la population maximale *N*.

$$
f_n = \frac{P_n}{N}
$$

Une telle opération s'appelle une "*normalisation*" 4 . Elle est destinée à ramener les valeurs de la variable dans l'intervalle [0,1].

L'équation logistique devient :  $f_{n+1} = f_n + c_n f_n$  (\*)

A chaque instant, le taux de croissance  $c_n$  peut être exprimé par la relation suivante :

$$
c_n = \frac{f_{n+1} - f_n}{f_n}
$$

Pour exprimer la dépendance du taux de croissance par rapport à la population normalisée  $f_n$ , VERHULST fait les hypothèses suivantes :

Discuter une modélisation

 $\checkmark$  Si la population normalisée est petite, le taux de croissance est élevé.

 $\angle$  Si la population normalisée est environ 1, le taux de croissance est petit.

 $\checkmark$  Si la population normalisée est plus petite que 1, le taux de croissance est positif.

 $\checkmark$  Si la population normalisée est plus grande que 1, le taux de croissance est négatif.

Utiliser la proportionnalité

l

Afin de tenir compte de ces éléments, VERHULST choisit un taux de croissance proportionnel à  $1 - f_n$ :

 $c_n \sim 1 - f_n$ 

Cela implique l'existence d'une constante *r*, telle que

$$
c_n = r\big(I - f_n\big)
$$

L'équation (\*) nous permet d'exprimer  $f_{n+1}$  en fonction de  $f_n$  et de *r* :

$$
f_{n+1} = f_n + rf_n (1 - f_n)
$$

<sup>4</sup> Cette opération ne modifie en rien le taux de croissance. En effet, 
$$
c = \frac{f_{n+l} - f_n}{f_n} = \frac{\frac{P_{n+l}}{N} - \frac{P_n}{N}}{\frac{P_n}{N}} = \frac{P_{n+l} - P_n}{P_n}
$$

Dans les années cinquante, le météorologiste EDWARD N. LORENZ fit une découverte surprenante. En désaccord avec l'un de ses collègues concernant la fiabilité de nouvelles méthodes de prévision, il voulut tester un système destiné à simuler l'at mosphère. Les ordinateurs connaissaient alors des développements intéressants et il fit des simulations lui permettant d'affirmer que les nouvelles méthodes en question n'étaient pas fiables.

Afin d'examiner les résultats fournis par les ordinateurs plus en détail, il décida d'effectuer des contrôles à son domicile où il possédait un ordinateur moins performant. Pour ce faire, il dut passer par des résultats intermédiaires vu la puissance moindre de son ordinateur. Constatation à l'arrivée : les résultats ne correspondaient pas. Après avoir vérifié le bon fonctionnement de son matériel, notre météorologue dut se rendre à l'évidence : en se servant des résultats intermédiaires, il avait en fait tronqué les nombres d'une partie de leur développement décimal e t aussi infime l'erreur fut-elle, elle s'était propagée donnant, à l'arrivée, une différence de deux mois dans les prédictions !

Comme LORENZ, utilisons l'outil informatique pour nous rendre compte que l'équation logistique de VERHULST conduit à une impo ssibilité de prédiction.

 $f_{n+1} = f_n + rf_n (1 - f_n)$  avec, par exemple,  $f_0 = 0.01$  et  $r = 3$ 

D'une part, nous allons effectuer cent itérations d'affilée, à l'aide du logiciel Excel. D'autre part, nous allons effectuer dix itérations, tronquer le nombre obtenu après trois, cinq et sept décimales et reprendre pour les itérations suivantes avec ce nouveau nombre comme point de départ :

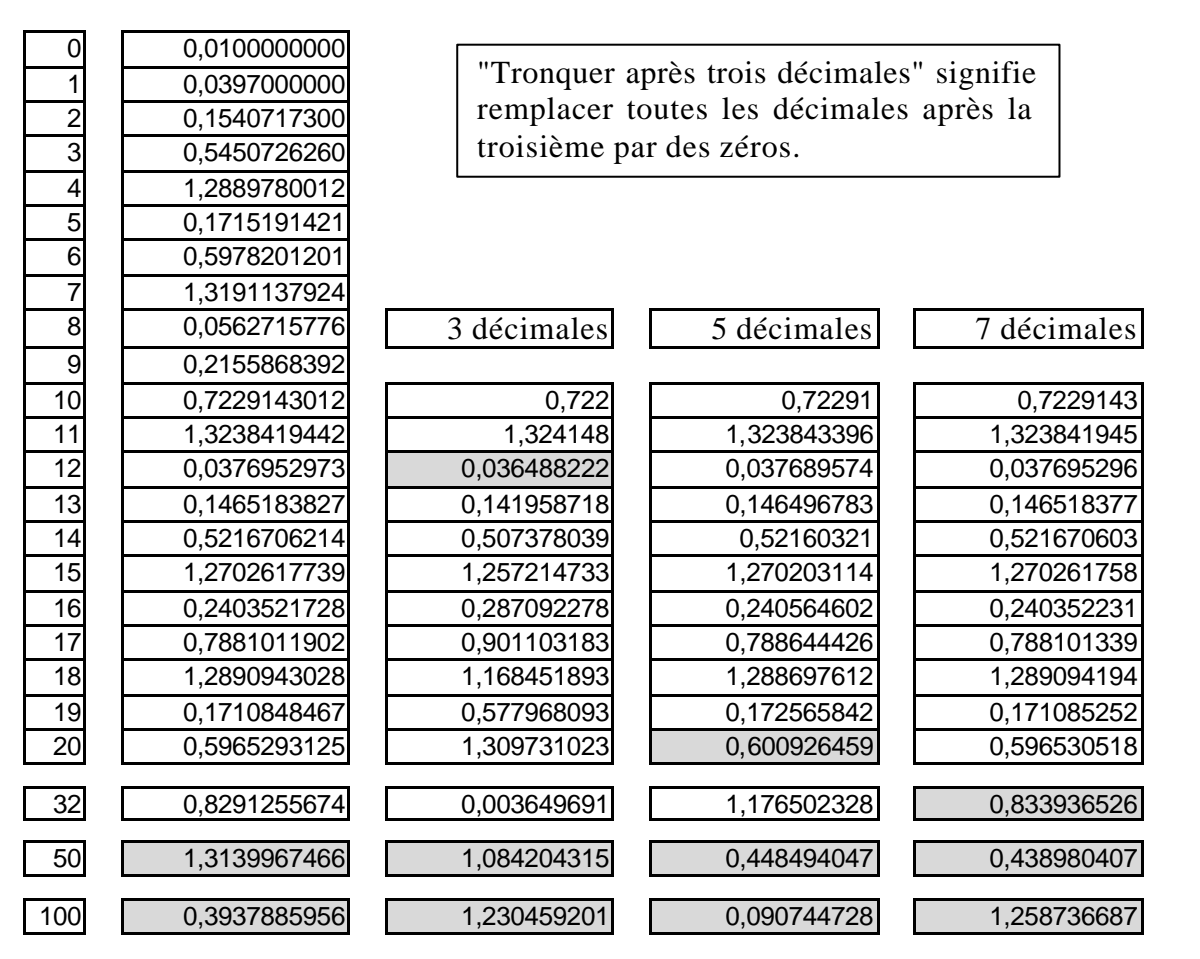

Enrichir sa culture

Appliquer une formule

Utiliser un logiciel

6

Nous constatons que l'évolution de  $f_{n+1}$  varie très fort selon la manière dont on tronque le résultat intermédiaire  $f_{10}$ .

Lorsque :

 $\checkmark$  on tronque  $f_{10}$  après trois décimales,  $f_{12}$  n'a que les deux premières décimales en commun avec son correspondant dans le calcul initial.

 $\checkmark$  on tronque  $f_{10}$  après cinq décimales,  $f_{20}$  ne possède plus de décimale commune avec son correspondant dans le calcul initial.

 $\checkmark$  on tronque  $f_{10}$  après sept décimales,  $f_{32}$  ne possède plus qu'une décimale commune avec son correspondant dans le calcul initial.

Observons (tableau page précédente) les prédictions obtenues après 50 ans en supposant que la population initiale était de 10 millions d'individus (0,01 milliard), cette hypothèse revient à poser  $N = 1$  milliard : Comparer des approximations

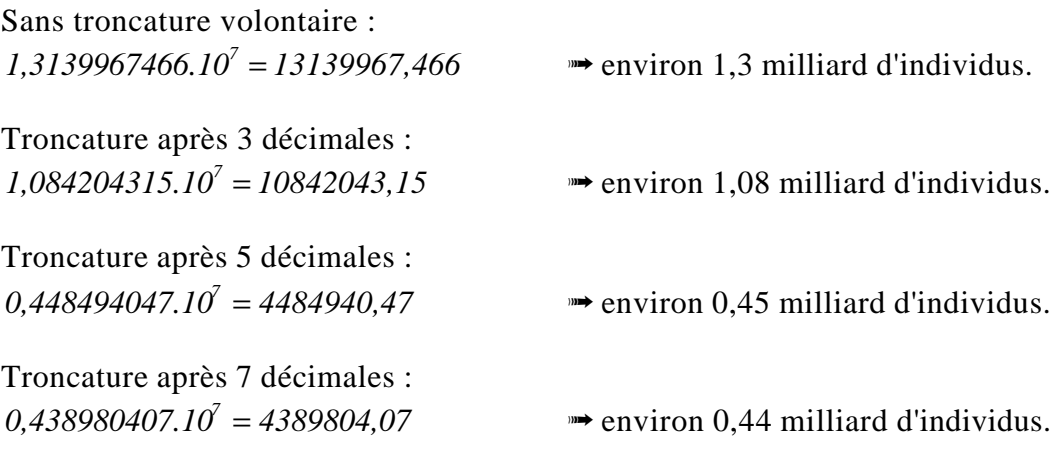

Observons les prédictions obtenues après 100 ans en supposant que la population initiale était de 10 millions d'individus :

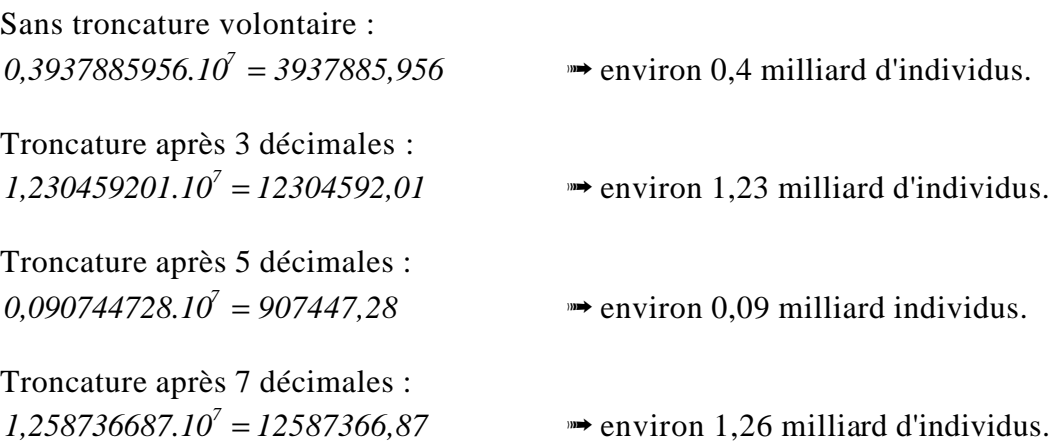

Les chiffres précédents ne nous apprennent qu'une chose : on ne peut rien prédire à partir de ces simulations !!!

Toujours avec les mêmes données, comparons Excel et Derive dans le cadre du comportement itératif de l'équation logistique de VERHULST, avec un développement décimal de 10 chiffres dans les deux cas.

#### Utilisation de logiciels

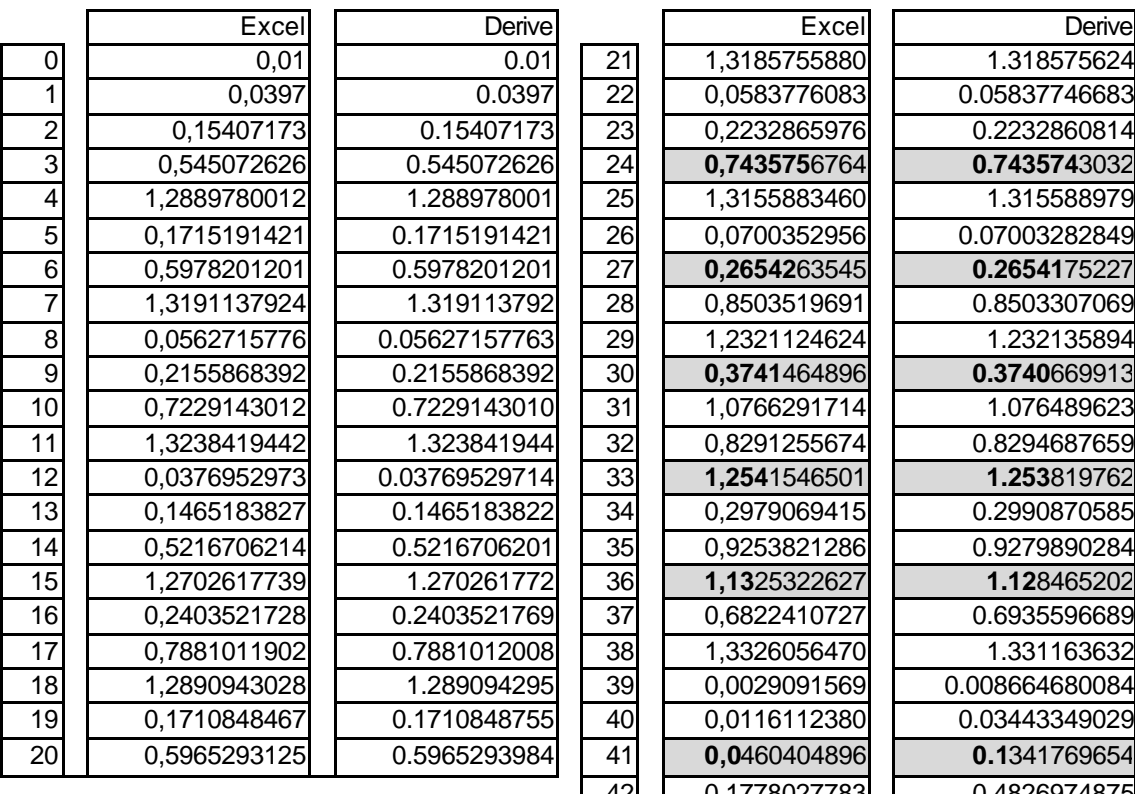

Le logiciel Derive offre quelques bizarreries. Certains nombres possèdent 9 décimales et d'autres 11.

Mais si nous décidons de focaliser notre attention sur les six premières décimales, nous pouvons effectuer quelques constatations. 1.183504496 1.183504496 1.183504496

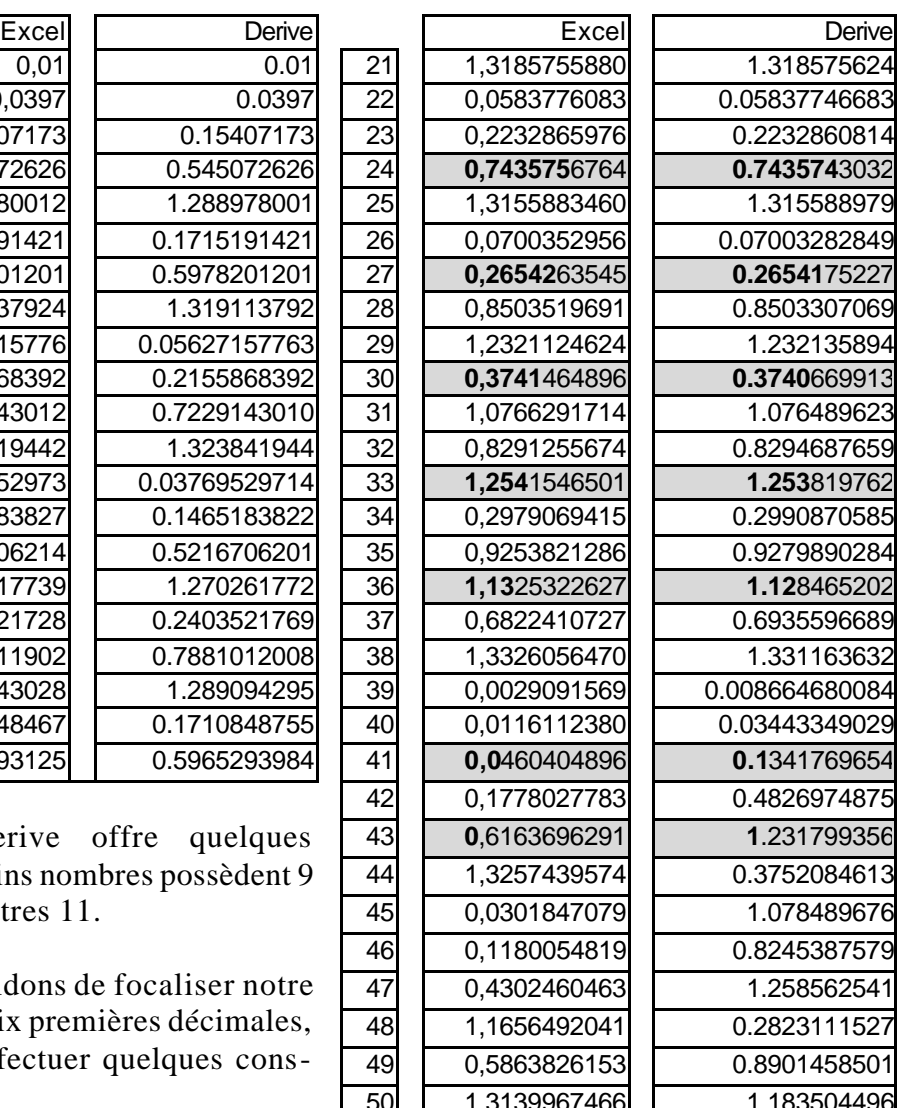

- $\rightarrow$  au rang 24, il n'y a plus accord que sur 5 décimales.
- $\rightarrow$  au rang 27, il n'y a plus accord que sur 4 décimales.
- $\rightarrow$  au rang 30, il n'y a plus accord que sur 3 décimales.
- $\rightarrow$  au rang 33, il n'y a plus accord que sur 2 décimales.
- $\rightarrow$  au rang 36, il n'y a plus accord que sur 1 décimale.
- $\rightarrow$  au rang 41, il n'y a plus accord que sur le chiffre des unités.
- $\rightarrow$  au rang 43, il n'y a plus d'accord du tout.

Par conséquent, les logiciels Derive et Excel ne fonctionnent pas avec la même précision interne (le nombre de décimales significatives utilisées est différent). Un autre test …

Nous pouvons effectuer un réarrangement du contenu de l'équation logistique  $f_{n+1} = f_n + rf_n(1-f_n)$  de la façon suivante :

$$
f_{n+1} = (1+r)f_n - rf_n^2
$$

Utilisation d'un logiciel

Quand on utilise Excel pour effectuer les différentes itérations avec les deux formes de l'équation logistique, on note aussi des différences dans les nombres obtenus :

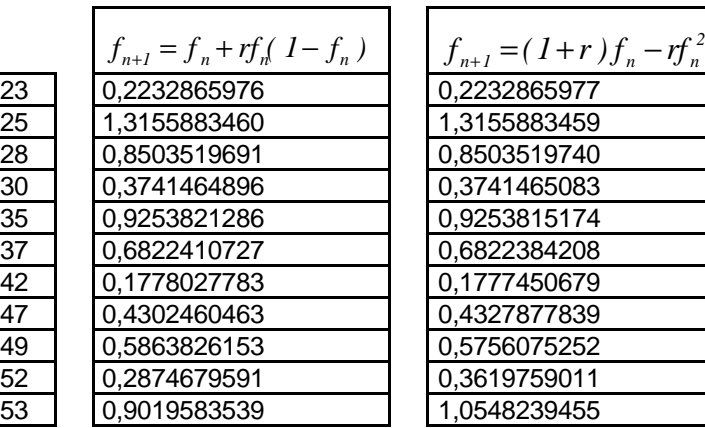

Selon la manière dont les termes sont groupés, nous constatons que la machine utilise des méthodes de calcul différentes menant à des résultats différents.

Synthétiser

Les tests que nous venons d'effectuer nous amènent tous à la conclusion suivante :

Après un nombre suffisant d'itérations, nous sommes incapables de prévoir quoi que ce soit ! C'est cette absence de caractère prévisible qui a été baptisée "*chaos*". Elle est inhérente à l'obligation de ne tenir compte que d'un nombre fini de décimales. Il est impossible de concevoir une machine calculant avec une infinités de décimales. La nature regorge de phénomènes chaotiques mais cependant, des savants de ce siècle ont mis en évidence certaines structures stables au sein du chaos. C'est ce que nous allons tenter de découvrir dans les paragraphes suivants à l'aide d'un exemple .

### **3. Parlons un peu de chaos …**

Enrichir sa culture

La théorie du chaos a pour but d'expliquer le fait que des phénomènes complexes et imprévisibles peuvent se produire dans des systèmes qui sont étroitement dépendants de leurs conditions initiales.

L'exemple le plus couramment cité est celui de l'effet « papillon » d'après le titre d'un article de EDWARD N. LORENZ "*Can the flap of a butterfly's wing stir up a tornado in Texas ?"* Il consiste à dire qu'un battement d'ailes de papillon peut provoquer un ouragan des milliers de kilomètres plus loin, pas nécessairement le lendemain mais l'année suivante peut-être.

De manière moins imagée, disons qu'il est possible qu'un tout petit événement produise des résultats imprévisibles et drastiques en engendrant une série croissante d'événements significatifs<sup>5</sup>.

*Tout n'est pas qu'ordre autour de nous. Certains processus tels que les structures complexes de l'atmosphère, la turbulence dans l'écoulement des fluides, les perturbations sonores dans un signal électrique sont autant de phénomènes qui semblent gouvernés par le désordre. La technologie essaie de contrôler ou minimiser l'impact des processus d'apparence désordonnée.*

*Lorsqu'un signal est brouillé, son comportement d'un moment à l'autre est irrégulier et il devient difficile de prévoir son évolution. Cependant, il est possible de réaliser une analyse statistique du signal. Sans pouvoir prédire avec certitude la succession des amplitudes du signal, on peut toutefois estimer la probabilité pour que cette amplitude appartienne à un certain intervalle.*

*Des causes parfaitement définies et des règles simples peuvent donner cours à des comportements aléatoires. Pour simuler les phénomènes turbulents, les ordinateurs ont été pourvus d'un générateur de nombres aléatoires. Cependant, ce générateur ne fait rien de plus que de modifier la position du point décimal dans un nombre rationnel dont la période est suffisamment longue.. En conséquence, il est possible de connaître le n ème nombre ainsi engendré et c'est pourquoi des nombres ainsi obtenus sont appelés "pseudo-aléatoires". Mais en apparence, aucun ordre ne semble apparaître et les tests statistiques effectués confirment qu'on peut attribuer à ces nombres le statut d'aléatoires.* 

*Malgré cela, on est en droit de se demander si cette notion de "pseudo-hasard" convient lorsqu'il s'agit de modéliser l'immense variété et la complexité des processus que l'on trouve dans la nature.*

*Ce qui est remarquable, c'est que des structures très simples utilisées pour la production de nombres aléatoires correspondent exactement à certains comportements turbulents constatés dans des phénomènes naturels.*

*Le point commun à tous les phénomènes de turbulence est que la variation d'un paramètre peut faire passer le système d'un état stable à un état irrégulier.*

Extrait un article de Mitchell FEIGENBAUM<sup>6</sup>

l

<sup>&</sup>lt;sup>5</sup> Nous suggérons de refaire les calculs précédents avec  $f_0 = 0.010001$  et de comparer avec les résultats obtenus pour *0,01*.

<sup>6</sup> Cet article est extrait d'un recueil d'articles sur le chaos intitulé *Universality in Chaos* (p. 49-84) édité par *Predrag Cvitanovic*, 2ème édition, Adam Hilger, Bristol & New York, 1989.

## **4. Position du problème**

Considerons la transformation 
$$
f: x \to f(x) = I - \mathbf{m}x^2
$$

Notre but est d'étudier les transformations successives subies par un point initial. Nous allons choisir un point de départ, calculer son image par la transformation, puis l'image de son image, etc.

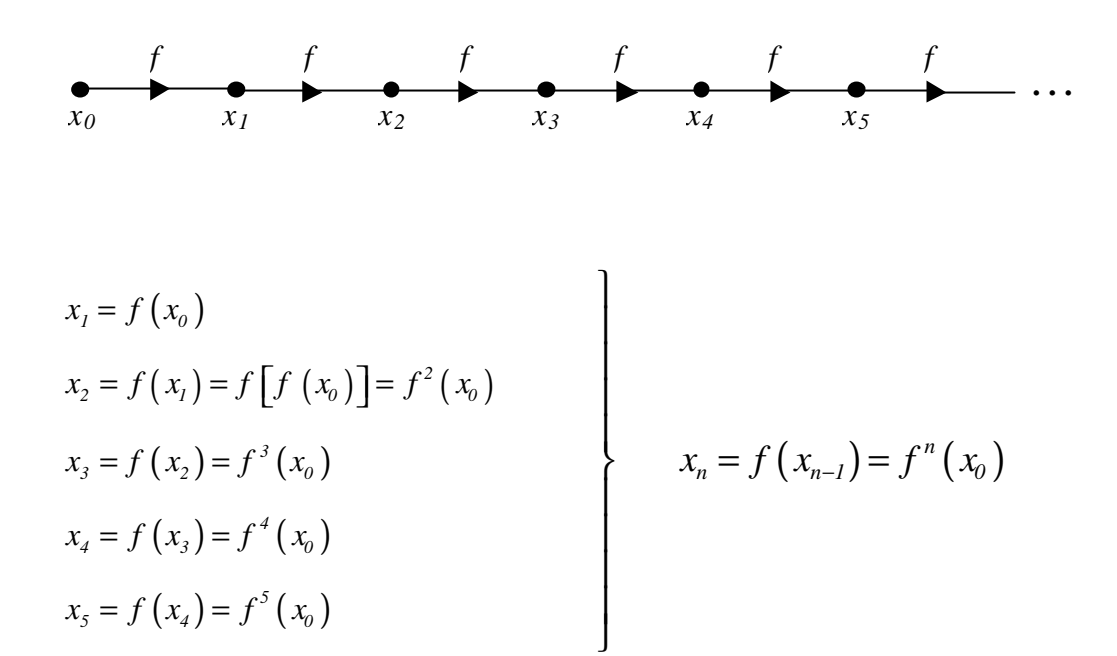

Etudier un processus itératif

Par example, pour 
$$
\mathbf{m} = \frac{1}{2}
$$
 et  $x_0 = 2$ , nous obtenons :  
\n
$$
x_1 = f(2) = 1 - \frac{1}{2} \cdot 2^2 = -1
$$
\n
$$
x_2 = f(-1) = 1 - \frac{1}{2} \cdot (-1)^2 = \frac{1}{2}
$$
\n
$$
x_3 = f\left(\frac{1}{2}\right) = 1 - \frac{1}{2}\left(\frac{1}{2}\right)^2 = \frac{7}{8}
$$
\n
$$
x_4 = f\left(\frac{7}{8}\right) = 1 - \frac{1}{2}\left(\frac{7}{8}\right)^2 = \frac{79}{128}
$$
\n
$$
\vdots
$$

Décidons de travailler dans l'intervalle [-1,1].

Puisque nous considérons les transformations successives – on appelle cela des **itérations** – d'un nombre de départ, il importe que f(x) soit également dans l'intervalle  $[-1,1].$ 

Nous considérons donc la transformation suivante :

$$
f: [-1,1] \rightarrow [-1,1]
$$
:  $x \rightarrow f(x) = 1 - mx^2$ 

En imposant à  $f(x)$  d'appartenir à l'intervalle  $[-1,1]$ , on impose une condition au paramètre *m* .

En effet,  $f(x) \in [-1,1]$   $\Leftrightarrow$   $-1 \leq 1 - mx^2 \leq 1$  $\Leftrightarrow$  *mx*<sup>2</sup> − 2 ≤ 0 et 0 ≤ mx<sup>2</sup> **Discuter** 

x est compris entre -1 et 1, donc son carré vaut au maximum 1.

Par conséquent, pour que la première inégalité soit respectée, il faut que *m* soit au maximum 2.

La seconde inégalité implique que *m* doit être positif.

En effet,

Par conséquent, nous obtenons la condition suivante sur le paramètre  $\mathbf{m}$  :  $\mathbf{m} \in [0,2]$ 

Nous nous proposons dès lors d'étudier le comportement itératif de la transformation suivante :  $f: [-1,1] \rightarrow [-1,1]: x \rightarrow f(x) = 1 - mx^2$  avec  $m \in [0,2]$ 

Remarquons que les itérations successives deviennent rapidement très compliquées.

Itérer une formule algébrique

11

$$
f'(x) = f(x) = I - \mathbf{m}x^2
$$
  
\n
$$
f^2(x) = f(f(x)) = f(I - \mathbf{m}x^2) = I - \mathbf{m}(I - \mathbf{m}x^2)^2
$$
  
\n
$$
f^3(x) = f[f(f(x))] = f[I - \mathbf{m}(I - \mathbf{m}x^2)^2] = I - \mathbf{m}[I - \mathbf{m}(I - \mathbf{m}x^2)^2]^2
$$
  
\n
$$
\vdots
$$
  
\n
$$
f''(x)
$$
  
\n
$$
f''(x)
$$
  
\n
$$
f^{(n)}(x) = f(f(x)) = f[f(x)] = f[I - \mathbf{m}(I - \mathbf{m}x^2)^2] = I - \mathbf{m}[I - \mathbf{m}(I - \mathbf{m}x^2)^2]^2
$$
  
\n
$$
f^{(n)}(x)
$$
  
\n
$$
f^{(n)}(x)
$$
  
\n
$$
f^{(n)}(x)
$$
  
\n
$$
f^{(n)}(x)
$$
  
\n
$$
f^{(n)}(x)
$$
  
\n
$$
f^{(n)}(x)
$$
  
\n
$$
f^{(n)}(x)
$$
  
\n
$$
f^{(n)}(x)
$$
  
\n
$$
f^{(n)}(x)
$$
  
\n
$$
f^{(n)}(x)
$$
  
\n
$$
f^{(n)}(x)
$$
  
\n
$$
f^{(n)}(x)
$$
  
\n
$$
f^{(n)}(x)
$$
  
\n
$$
f^{(n)}(x)
$$
  
\n
$$
f^{(n)}(x)
$$
  
\n
$$
f^{(n)}(x)
$$
  
\n
$$
f^{(n)}(x)
$$
  
\n
$$
f^{(n)}(x)
$$
  
\n
$$
f^{(n)}(x)
$$
  
\n
$$
f^{(n)}(x)
$$
  
\n
$$
f^{(n)}(x)
$$
  
\n
$$
f^{(n)}(x)
$$
  
\n
$$
f^{(n)}(x)
$$
  
\n
$$
f^{(n)}(x)
$$
  
\n
$$
f^{
$$

# **5. Points fixes - Attracteurs**

Vu la complexité de la situation envisagée, il est naturel de rechercher des comportements possédant une certaine régularité et notamment des points fixes.

Un point fixe est un point qui est sa propre image par la transformation étudiée. Donc,  $x_0$  est un point fixe de la transformation  $y = f(x)$  si et seulement si  $f(x_0) = x_0$ .

Remarquons qu'un point fixe est toujours un point de la droite  $y = x$ . Graphiquement, la recherche de points fixes revient donc à rechercher l'intersection du graphique de  $f(x)$  avec la droite  $y = x$ .

Principe de construction : (voir figure ci-dessous)

**①** Choisir un point de départ  $x_0$  sur l'axe horizontal.

- $\oslash$  Rechercher l'image  $f(x_0)$  de ce point par  $f(x)$  c'est-à-dire se déplacer sur une perpendiculaire à l'axe des  $x$  passant par  $x_0$  jusqu'à ce qu'elle rencontre le graphique de *f(x)* .
- $\mathcal{D}$   $f(x_0)$  est la nouvelle abscisse dont nous devons chercher l'image. Reporter  $f(x_0)$  sur l'axe des *x* revient à rechercher l'intersection de la perpendiculaire à l'axe des *y* passant par  $f(x_0)$  avec la droite  $y = x$ .

Il suffit ensuite de réitérer le processus autant de fois qu'on le souhaite.

Nous allons envisager successivement plusieurs valeurs du paramètre *m* .

$$
Pour \text{ m= } \frac{1}{2} : f(x) = I - \frac{1}{2}x^2
$$

Nous pouvons obtenir les éventuels points fixes de cette transformation en résolvant l'équation suivante :

$$
x = I - \frac{1}{2}x^2
$$
 (équation du 2<sup>ème</sup> degré à une income)  
\n
$$
\Leftrightarrow \frac{1}{2}x^2 + x - 1 = 0
$$
 avec  $x \in [-1, 1]$   
\n
$$
\Leftrightarrow x^2 + 2x - 2 = 0
$$
 avec  $x \in [-1, 1]$   
\n
$$
\Leftrightarrow x = \frac{-2 \pm \sqrt{12}}{2} = -1 \pm \sqrt{3}
$$
 avec  $x \in [-1, 1]$   
\nPar conséquent<sup>7</sup>,  $x = -1 + \sqrt{3} = 0,7320508075689...$ 

Pour ne pas devoir recommencer le calcul du point fixe pour d'autres valeurs de **m**, nous pouvons exprimer la valeur du point fixe éventuel en fonction de *m*.

Résoudre une équation

Mener une construction

Itérer

l

<sup>&</sup>lt;sup>7</sup> L'autre solution est éliminée en raison de la condition  $x \in [-1,1]$ 

L'équation à résoudre est la suivante :

$$
x = l - \mathbf{m}x^{2}
$$
 avec  $x \in [-1, 1]$   
\n
$$
\Leftrightarrow \mathbf{m}x^{2} + x - l = 0
$$
 avec  $x \in [-1, 1]$  (\*\*)  
\n
$$
\Leftrightarrow x = \frac{-l \pm \sqrt{4\mathbf{m} + 1}}{2\mathbf{m}}
$$
 et  $\mathbf{D} = 4\mathbf{m} + l \ge 0$  avec  $x \in [-1, 1]$ 

La condition  $\mathbf{D} = 4\mathbf{m} + 1 \ge 0$  est toujours vérifiée puisque notre hypothèse de départ entraîne  $m \in [0, 2]$ .

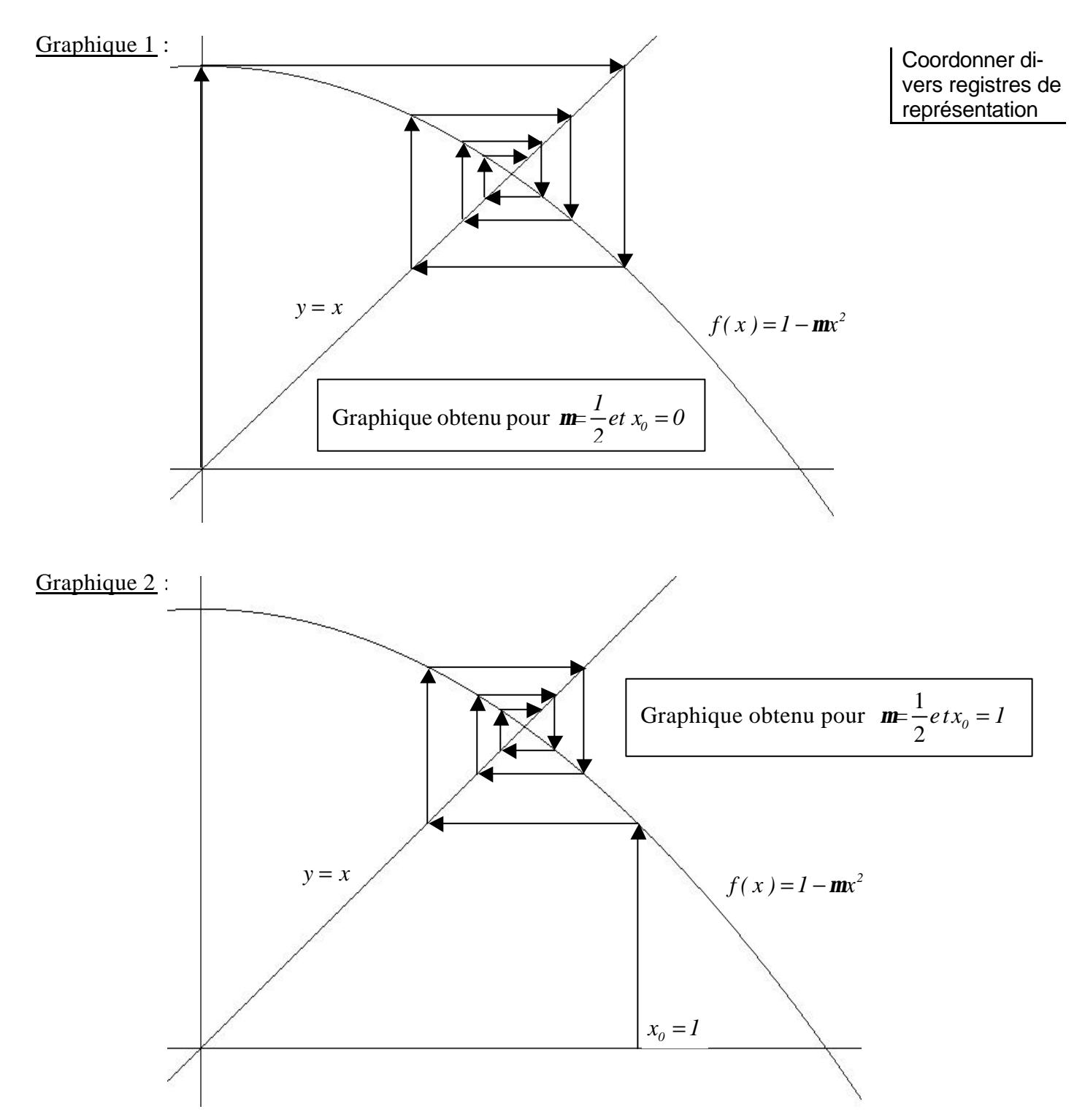

*Constatation : dans les deux graphiques ci-dessus, les itérés successifs ont tendance à se rapprocher du point d'intersection de la parabole et de la droite*  $y = x$ .

13

Formuler une solution générale

Nous pouvons également observer ce comportement par l e calcul des itérés, à l'aide, par exemple, du tableur Excel.

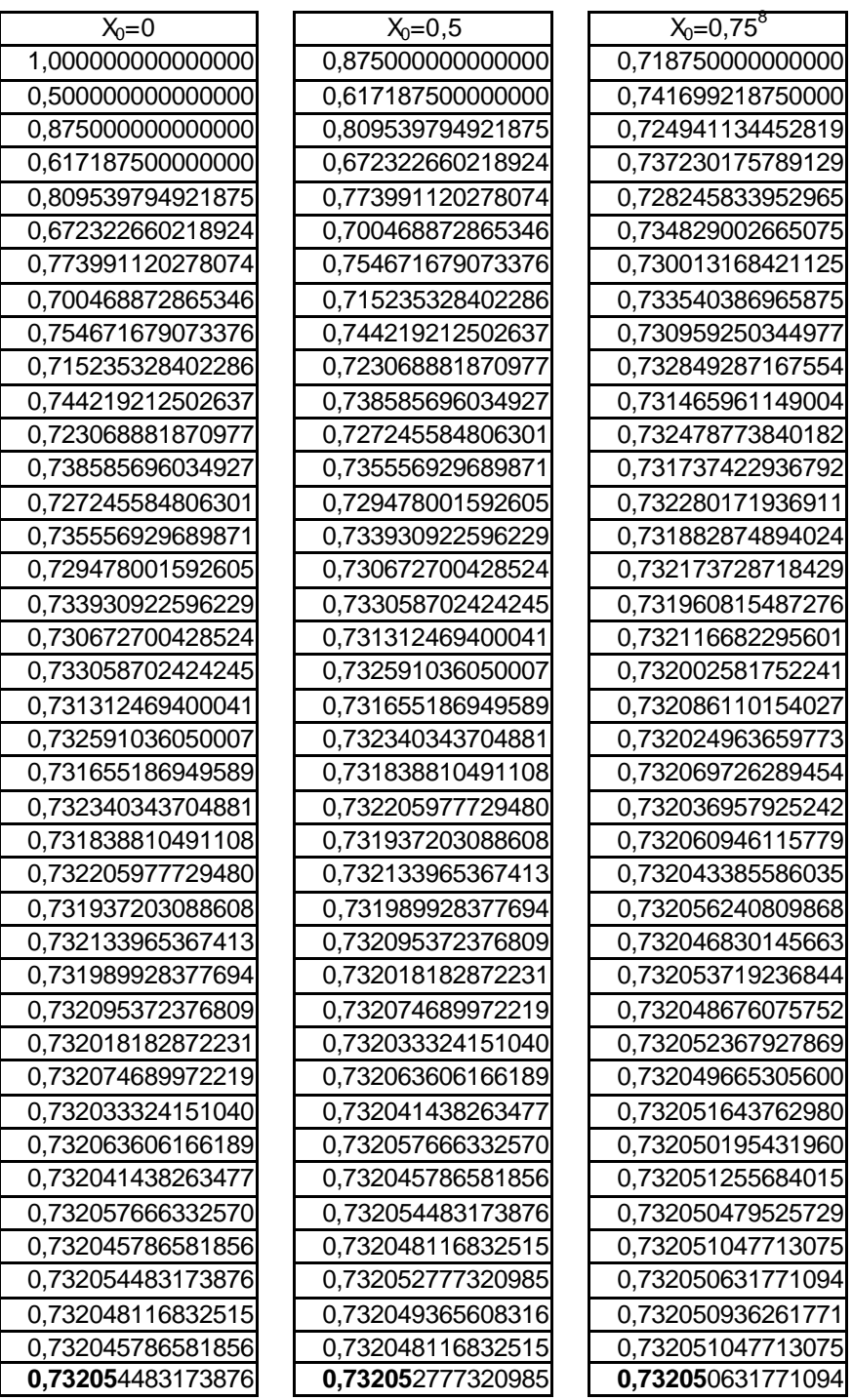

### Interpréter des résultats

l

*Constatations : pour les trois valeurs initiales choisies, le comportement observé est le même. Les valeurs obtenues convergent vers le nombre 0,73205…, point fixe de la transformation, que nous appellerons attracteur de la transformation considérée.*

*Le terme "attracteur" est aisé à comprendre puisque les itérés convergent vers ce nombre, ils semblent être "attirés" par lui. Un point fixe qui n'est pas attracteur est appelé "point répulsif".*

 $8$  Remarquons qu'il est inutile de choisir un point de départ négatif puisqu'on ne trouve la variable x que sous la forme x² dans la transformation étudiée.

*Remarques :*

- $\triangle$  Les observations réalisées ne sont valables que pour la valeur  $\mathbf{m} = \frac{1}{n}$ *2*  $m = \frac{1}{2}$ .  *D'autres valeurs du paramètres nous conduirons à des résultats tout à fait différents.*
- 4 *Si la notion d'attracteur dépend comme nous venons de le souligner de la valeur du paramètre, elle est par contre, de par sa nature même indépendante du point de départ choisi, si celui-ci n'est pas trop éloigné du point fixe.*
- 4 *Tous les points fixes ne sont pas des attracteurs. A titre d'exercice, voici une autre transformation :*

$$
f:[0,1] \to [0,1]: x \to f(x) = 4ax(1-x)
$$

*où a est un paramètre positif. Rechercher les points fixes de la transformation et observer s'ils sont attracteurs ou pas<sup>9</sup>* .

4 *Nous n'avons rien démontré, rien prouvé. Nous nous sommes contentés d'observer<sup>10</sup> .* 

**Pour me** 
$$
I : f(x) = I - x^2
$$

Graphique 3 :

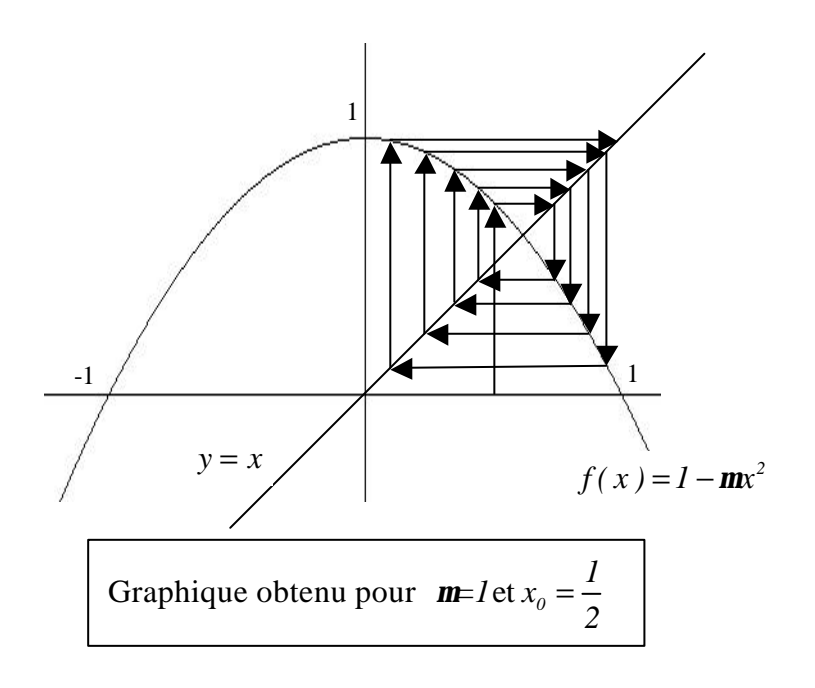

*Constatations : la situation est tout à fait différente du cas précédent. Le point fixe ne semble pas jouer de rôle dans la succession des itérés. On constate que les valeurs observées se rapprochent alternativement de 0 et 1.*

 9 *Il y a deux points fixes. Seul l'un d'entre eux est un attracteur.*

<sup>10</sup> *Cependant, dès la cinquième année, nous serons en mesure de vérifier par le calcul si un point fixe est un attracteur.*

Graphique 4 :

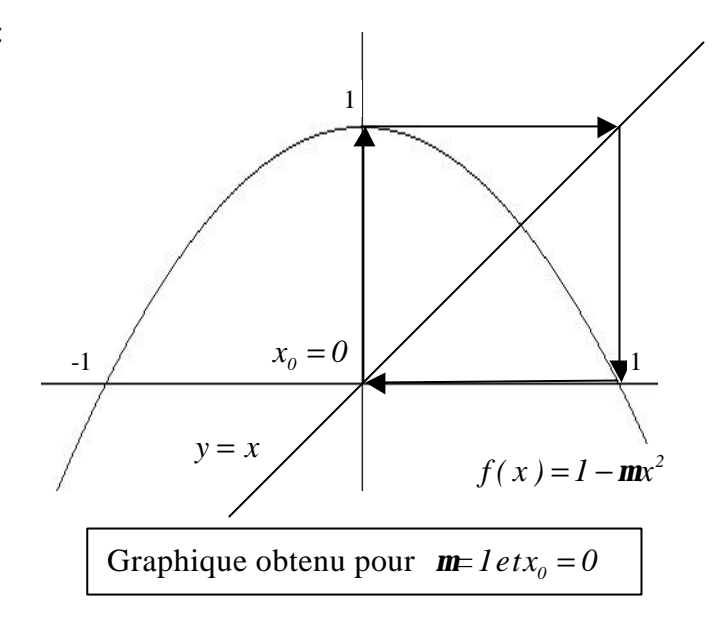

*Constatations : nous parcourons une trajectoire périodique de période 2. En effet, nous obtenons successivement comme valeurs 0, 1, 0, 1, 0, 1, …*

Nous pouvons également observer ce comportement par le calcul des itérés, à l'aide, par exemple, du tableur Excel.

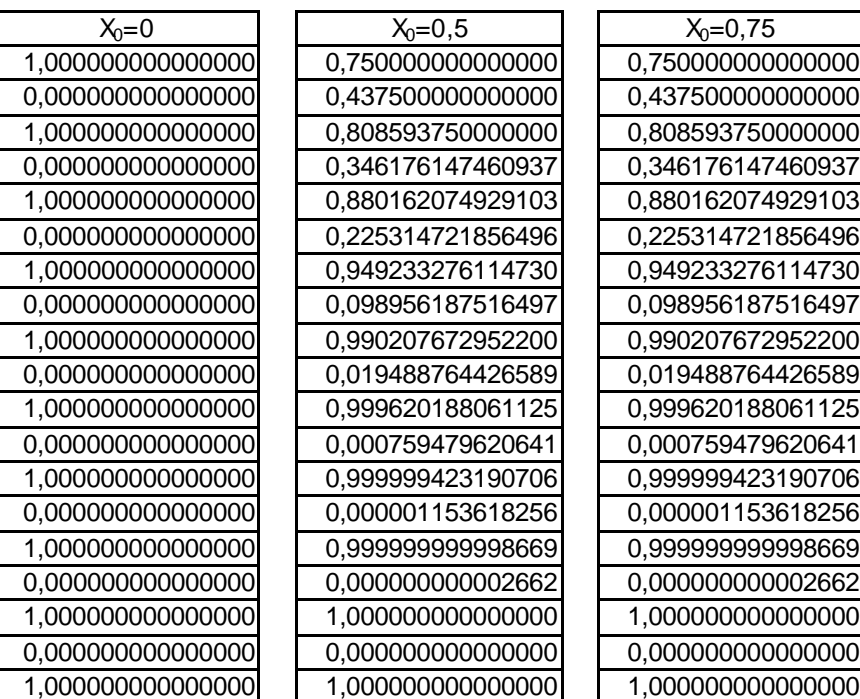

#### *Remarques :*

Interpréter des résultats

4 *Les calculs ainsi que les graphiques indiquent bien une trajectoire de période 2.*

*On peut symboliser ce phénomène par le schéma suivant :*

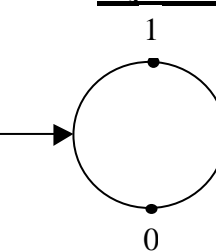

Utiliser un logiciel

4 *Pourtant, pour cette valeur de m , on obtient aussi un point fixe. Remplaçons m par 1 dans la formule qui donne les points fixes éventuels :*

$$
x = \frac{-I \pm \sqrt{4.1 + I}}{2.1} = \frac{-I \pm \sqrt{5}}{2}
$$

*Comme*  $x \in [-1, 1]$ , nous obtenons :  $x = \frac{-1 + \sqrt{5}}{2} = 0.6180339887499...$ *2*  $=\frac{-1+\sqrt{5}}{2}$ 

*Donc, ce nombre est un point fixe de la transformation. Pour nous faire une idée de son éventuelle qualité d'attracteur, examinons le comportement de la transformation pour des points de départ proche du point fixe.*

*Nous pouvons utiliser le logiciel DERIVE pour calculer les itérations successives.*

*Recherchons le comportement de la transformation pour*  $\frac{-1+\sqrt{5}}{1+\sqrt{5}}+0.1$ *2*  $\frac{-1+\sqrt{5}}{4}+0,1$ , valeur de

*0,1 supérieure au point fixe de la transformation.*

*L*'expression à introduire dans DERIVE est ITERATES( $\left(1 - x^2, x, \frac{-1 + \sqrt{5}}{2} + 0, 1\right)$  $\left(1 - x^2, x, \frac{-1 + \sqrt{5}}{2} + 0, 1\right)$  $\begin{pmatrix} 2 & 1 \end{pmatrix}$ *).*

*La suite d'itérés suivantes est engendrée par la transformation :*

[0.718033988749, 0.484427191000, 0.765330296619, 0.414269537075, 0.828380750651, 0.313785331950, 0.901538765452, 0.187227854386, 0.964945730541, 0.0688797371094, 0.995255581815, 0.00946632686423, 0.999910388655, 0.000179214658392, 1, 0, 1]

*La succession de 0 et de 1 réapparaît rapidement dans la succession des nombres observés. Il en est de même pour n'importe quel nombre de [-1,1].*

*Dans ce cas-ci, le point fixe n'est pas un attracteur. Par analogie, nous dirons que c'est le cycle 0-1 qui joue le rôle d'un attracteur.*

## **6. Comment obtenir une trajectoire périodique de période 2**

Pour que x soit l'un des nombres d'une trajectoire périodique de période 2, il faut que l'image de l'image de x soit à nouveau x et que x ne soit pas un point fixe de la transformation c'est-à-dire que x doit être un point fixe de la transformation  $f(f(x))$ .

Soit 
$$
f: [-1,1] \rightarrow [-1,1]: x \rightarrow f(x) = 1 - mx^2
$$

Appliquons à nouveau *f* à la réponse obtenue :

$$
f(f(x)) = f(1 - mx^{2}) = 1 - m(1 - mx^{2})^{2}
$$

x est l'un des nombres d'une trajectoire périodique de période 2 donc  $x = f(f(x))$ .

Utiliser un logiciel

Itérer

Itérer

Résoudre une équation

$$
x = I - \mathbf{m}(I - \mathbf{m}x^2)^2 \quad \Longleftrightarrow \quad x = I - \mathbf{m}(I - 2\mathbf{m}x^2 + \mathbf{m}^2x^4)
$$
  

$$
\Longleftrightarrow \quad \mathbf{m}^3x^4 - 2\mathbf{m}^2x^2 + x + \mathbf{m} - I = 0
$$

Il s'agit d'une équation du 4ème degré en *x.*

Nous ne connaissons pas d'algorithme pour résoudre de telles équations. Cependant, en réfléchissant, nous pouvons obtenir les solutions dans ce cas d'espèce.

En résolvant l'équation  $x = f(f(x))$ , nous englobons la recherche de points fixes. Pour un point fixe, nous avons  $x = f(x)$  et par conséquent,  $f(f(x)) = f(x) = x$ . Donc, les solutions de l'équation  $x = f(x)$  sont aussi solutions de  $x = f(f(x))$ .

Par conséquent, le polynôme  $\mathbf{m}^3 x^4 - 2\mathbf{m}^2 x^2 + x + \mathbf{m} - I$  admet :

$$
\frac{-l + \sqrt{4m+1}}{2m} \quad \text{et} \quad \frac{-l - \sqrt{4m+1}}{2m}
$$

comme racines et est donc simultanément divisible par :

$$
x - \frac{-1 + \sqrt{4m+1}}{2m} \qquad \text{et par} \qquad x - \frac{-1 - \sqrt{4m+1}}{2m}
$$

Connaissant ces deux solutions, nous pouvons alors écrire successivement :

Factoriser polynôme

$$
\mathbf{m} \mathbf{m}^{2} \mathbf{x}^{4} - 2 \mathbf{m}^{2} \mathbf{x}^{2} + \mathbf{x} + \mathbf{m} - I = \left(x - \frac{-I + \sqrt{4m+I}}{2m}\right) \left(x - \frac{-I - \sqrt{4m+I}}{2m}\right) \left(ax^{2} + bx + c\right)
$$
  
\n
$$
= \left(\left(x + \frac{I}{2m}\right) - \frac{\sqrt{4m+I}}{2m}\right) \cdot \left(\left(x + \frac{I}{2m}\right) + \frac{\sqrt{4m+I}}{2m}\right) \left(ax^{2} + bx + c\right)
$$
  
\n
$$
= \left(\left(x + \frac{I}{2m}\right)^{2} - \frac{4m+I}{4m^{2}}\right) \left(ax^{2} + bx + c\right)
$$
  
\n
$$
= \left(x^{2} + \frac{I}{m}x + \frac{I}{4m^{2}} - \frac{I}{m} - \frac{I}{4m^{2}}\right) \left(ax^{2} + bx + c\right)
$$
  
\n
$$
= \left(x^{2} + \frac{I}{m}x - \frac{I}{m}\right) \left(ax^{2} + bx + c\right)
$$

En comparant les coefficients des termes de plus haut degré, nous obtenons  $a = m^3$ . En comparant les termes indépendants, nous obtenons  $\mathbf{m} - I = -\frac{I}{C}$  *c m*  $-I = -\frac{I}{c}$  donc  $c = m(1 - m)$ . Le polynôme  $\vec{m} \times^4 -2\vec{m} \times^2 + x + \vec{m} -1$ ne possède pas de terme en  $x^3$ , par conséquent le second membre ne doit pas en posséder non plus.

Donc,  $\mathbf{m}^3 x^4 - 2\mathbf{m}^2 x^2 + x + \mathbf{m} -1 = \left(x^2 + \frac{1}{x} - \frac{1}{x}\right)\left(\mathbf{m}^3 x^2 - \mathbf{m}^2 x + \mathbf{m}(1 - \mathbf{m})\right)$  $\left(x^2 + \frac{1}{m}x - \frac{1}{m}\right)(m^3x^2 - m^2x + m^2)$  $\left( m, m \right)$ 

$$
= \left(\mathbf{m}x^2 + x - I\right) \left(\mathbf{m}^2 x^2 - \mathbf{m}x + I - \mathbf{m}\right)
$$

Par conséquent,

$$
\mathbf{m}^3 x^4 - 2 \mathbf{m}^2 x^2 + x + \mathbf{m} - 1 = 0 \iff \left( \mathbf{m} x^2 + x - 1 \right) \left( \mathbf{m}^2 x^2 - \mathbf{m} x + 1 - \mathbf{m} \right) = 0
$$
  

$$
\iff \mathbf{m} x^2 + x - 1 = 0 \text{ ou } \mathbf{m}^2 x^2 - \mathbf{m} x + 1 - \mathbf{m} = 0
$$

Remarquons que  $m x^2 + x - 1 = 0$  ne nous apporte rien de neuf : c'est l'équation (\*\*) de la page 11.

 $R \text{ésolvons}$   $m^2 x^2 - x + I - m = 0$  :  $D = m^2 - 4m^2 (I - m) = m^2 (4m - 3)$ 

$$
x = \frac{\mathbf{m} \pm \mathbf{m} \sqrt{4\mathbf{m} - 3}}{2\mathbf{m}} = \frac{I \pm \sqrt{4\mathbf{m} - 3}}{2}
$$
à condition que  $\mathbf{m} \ge \frac{3}{4}$ 

Nous n'aurons donc des trajectoires périodiques de période 2 que lorsque  $m \geq \frac{3}{2}$ *4*  $m \geq \frac{3}{2}$ . Interpréter des résultats

## **7. Le dédoublement de période**

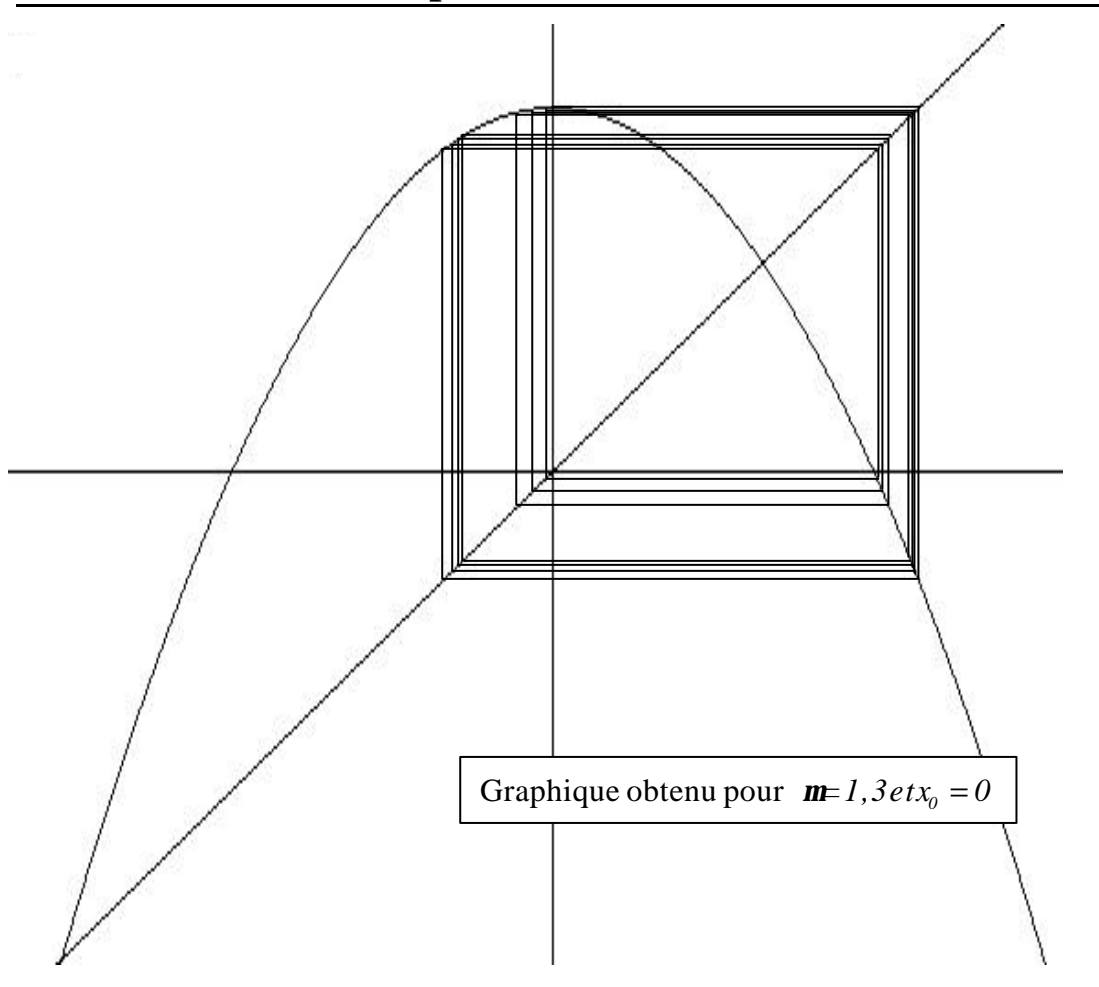

*Dans le graphique ci-dessus, les pointes des flèches ont été retirées pour faciliter la lecture.*

Lire un graphique

Utiliser un logiciel

*Constatations : on s'aperçoit ici qu'on ne rencontre ni point fixe, ni trajectoire périodique de période 2. Quatre zones semblent se dégager sur la droite y = x. On pense à une trajectoire périodique de période 4.*

Voyons les différents itérés que peut fournir le logiciel Derive :

[0, 1, -0.3, 0.883, -0.01359570000, 0.9997597040, -0.2993753055, 0.8834867543, -0.01471349869, 0.9997185668, -0.2992683767, 0.8835699702, -0.01490466008, 0.9997112064, -0.2992492451, 0.8835848560, -0.01493885718, 0.9997098797, -0.2992457966, 0.8835875391, -0.01494502110, 0.9997096402, -0.2992451742, 0.8835880233, -0.01494613361, 0.9997095970, -0.2992450618, 0.8835881108, -0.01494633446, 0.9997095892, -0.2992450415, 0.8835881266, -0.01494637072, 0.9997095878, -0.2992450379, 0.8835881294, -0.01494637727, 0.9997095875, -0.2992450372, 0.8835881299, -0.01494637845, 0.9997095875, -0.2992450371, 0.8835881300, -0.01494637867, 0.9997095874, -0.2992450371, 0.8835881300, -0.01494637870, 0.9997095874, -0.2992450371, 0.8835881300, -0.01494637871, 0.9997095874, -0.2992450371, 0.8835881300]

En 56 itérations, avec une précision de 10 chiffres et en 0,6 sec, Derive fournit quatre points :

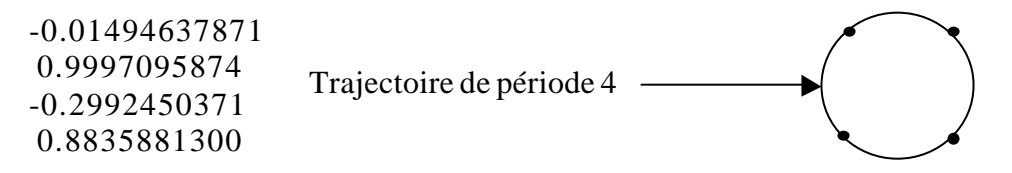

Déterminer par le calcul les éléments d'une trajectoire périodique de période 4 est un travail difficile.

En effet, la recherche des trajectoires périodiques de période 4 passe par la résolution de l'équation suivante :

$$
x = f(f(f(f(x)))) = f4(x)
$$

Avec notre transformation, cette équation peut s'écrire :

$$
I - \mathbf{m} \left( I - \mathbf{m} \left( I - \mathbf{m} (I - \mathbf{m} x^2) \right)^2 \right)^2 = x
$$

Il s'agit d'une équation du 16ème degré en *x* !

Même si nous connaissons déjà certaines solutions de cette équation – puisque la recherche de points fixes et de trajectoires périodiques de période 2 sont incluses dans cette démarche – nous ne pouvons pas espérer la résoudre « manuellement ». Nous aurions donc besoin de l'apport d'un ordinateur.

En fait, au-delà de la valeur  $m = 1.25$ , la trajectoire de période 2 devient instable et est remplacée par une trajectoire de période 4. Et ainsi de suite : période  $4 \rightarrow$  période 8, période  $8 \rightarrow$  période 16, ...

20

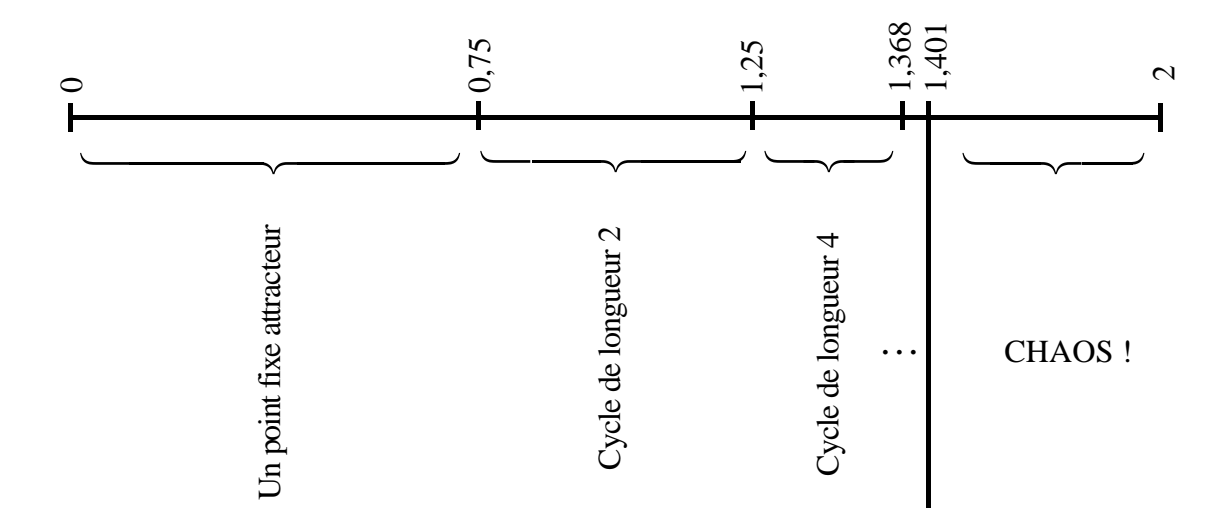

Schématisons le dédoublement de période en fonction des différentes valeurs de *m* .

On peut prouver — à l'aide des dérivées, matière que nous étudierons en 5  $\text{e}^{\text{me} 11}$ — que les deux points fixes de l'équation  $f(f(x)) = x$  deviennent instables pour une même valeur du paramètre. Par conséquent, ils impliquent une bifurcation simultanément d'où le doublement de période. Le même phénomène se reproduit à chaque étape impliquant des dédoublements de période successifs.

Le doublement de période est un phénomène très courant que l'on rencontre aussi bien en physique ou en écologie qu'en économie.

En ce qui concerne notre exemple, on assiste à des doublements de période successifs dans l'intervalle [1,368;1,401] .

Il existe une suite infinie de valeurs dites catastrophiques  $\mu_{n}$  tendant vers 1,401 en croissant :

$$
1,368 = \mathbf{m} \leq \mathbf{m} \leq \cdots \leq \mathbf{m} \leq \mathbf{m}_{n+1} < \cdots < 1,401
$$

et telles que si  $\mu$  est compris entre  $\mu_{\text{n}}$  et  $\mu_{\text{n+1}}$ , le système possède une trajectoire stable de période 2<sup>n</sup> vers laquelle convergent toutes les autres.

$$
\frac{1,401-\mathbf{m}_{h}}{1,401-\mathbf{m}_{h+1}}=4,6692...
$$

### **Le nombre 4,6692… est la constante de FEIGENBAUM**.

Elle apparaît dans bien d'autres circonstances. Elle semble avoir une signification physique profonde, relative à des phénomènes de dédoublements en cascade. Avec d'autres processus itératifs donnant lieu à ce phénomène de dédoublement, les valeurs seuils où se produisent les dédoublements changent, mais la constante de FEIGENBAUM demeure.

l

<sup>&</sup>lt;sup>11</sup> En annexe se trouve un prolongement de ce module destiné aux élèves de  $5<sup>ème</sup>$ .

22

Après la valeur  $m = 1,401$ , le chaos règne en maître. Presque toutes les valeurs de *m* conduisent à un comportement chaotique. Toutes les trajectoires périodiques sont instables. Les valeurs observées varient dans [-1,1] de manière désordonnée. Cependant, parmi tout ce désordre, on distingue des zones d'ordre. C'est le cas pour l'intervalle ]1,75 ; 1,7685[.

Utiliser un logiciel

Pour  $m = 1.76$  et  $x = 0$  (en 46 itérations, avec une précision de 6 chiffres et en 0,1 sec), Derive fournit trois points :

[0, 1, -0.76, -0.016576, 0.999516, -0.758298, -0.0120283, 0.999745, -0.759103, -0.0141798, 0.999646, -0.758754, -0.0132468, 0.999691, -0.758913, -0.0136703, 0.999671, -0.758842, -0.0134816, 0.999680, -0.758874, -0.0135664, 0.999676, -0.758859, -0.0135284, 0.999677, -0.758866, -0.0135454, 0.999677, -0.758863, -0.0135377, 0.999677, -0.758864, -0.0135410, 0.999677, -0.758864, -0.0135398, 0.999677, -0.758864, -0.0135401, 0.999677, -0.758864**,** -0.0135401, **0.999677, -0.758864, -0.0135401**]

Il semble qu'il s'agisse d'une trajectoire de période impaire !

# **8. Le diagramme de FEIGENBAUM**

Pour une valeur initiale donnée  $x_0$  , on construit un diagramme où on place :

- fl en abscisse les différentes valeurs du paramètre *m* ;
- **■** en ordonnée la ou les valeur(s) de  $x<sub>n</sub>$  lorsque n est très grand.

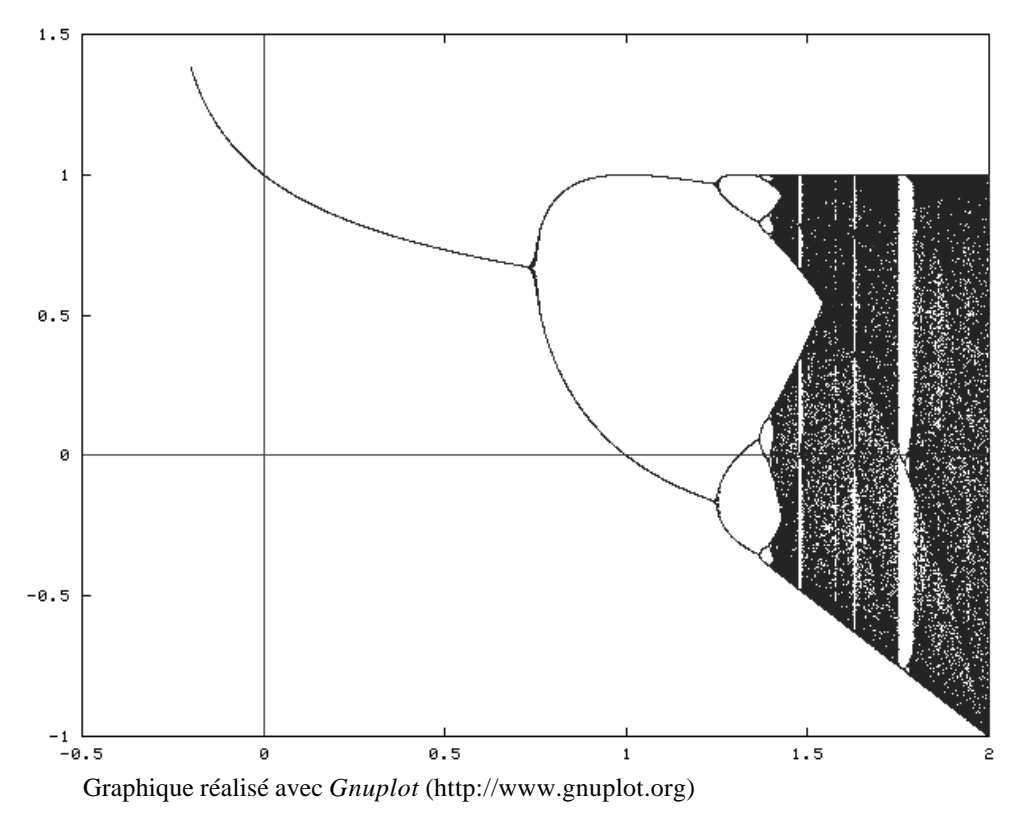

Le diagramme obtenu est l'image des changements qui interviennent dans le comportement dynamique de la transformation étudiée.

Description du diagramme :

- 3 Il est de **nature fractale** : lorsque l'on effectue un agrandissement d'une portion bien choisie de diagramme, on s'aperçoit que l'on a devant les yeux la même figure qu'au départ.
- $J$  Il ressemble à un arbre. Après l'intervalle caractérisé par un attracteur fixe, le système oscille tout d'abord entre deux états, il s'agit d'un comportement périodique de période 2. On passe ensuite à un comportement périodique de période 4, de période 8, … Il s'agit de bifurcations successives dues au phénomène de **doublement de période**.
- $\checkmark$  On constate également que la longueur des branches diminue au fur et à mesure que les valeurs du paramètre augmentent et qu'au-delà d'une certaine valeur du paramètre — baptisée **point de FEIGENBAUM** — le phénomène de bifurcation s'arrête.
- $\angle$  Le rapport entre deux bifurcations successives tend vers la constante 4, 6692016091…, baptisée **constante de FEIGENBAUM**.
- $\checkmark$  Ensuite, le chaos semble régner bien que l'existence d' « oasis d'ordre » puisse être mise en évidence. On constate l'alternance de bandes denses et de fenêtres périodiques.
- 3 Notamment, on observe des fenêtres de période 3 dans lesquelles le phénomène de doublement de période se produit également, engendrant des orbites de longueur 6, 12, 24, …suivies de retour au chaos et ainsi de suite. Après l'apparition d'une orbite de période 3, n'importe quelle période est possible comme l'ont prouvé LI et YORKE dans leurs travaux.

La constante de FEIGENBAUM est aussi importante que le fameux nombre  $\pi$ . En effet, sa présence a été observée dans de nombreux domaines.

En 1975, FEIGENBAUM démontra que le comportement que nous avons observé était commun à de nombreuses transformations itératives, mettant ainsi en évidence le carac tère **universel** de sa constante.

La constante de FEIGENBAUM possède un caractère prédictif dans le monde du chaos. En effet, en mesurant deux bifurcations successives, on obtient des renseignements sur les bifurcations suivantes et sur le point de FEIGENBAUM où le seuil de bifurcation se situe. Cette découverte de la plus haute importance symbolise le progrès scientifique réalisé au cours de ce 20 ème siècle. En effet, sans l'apport d'un ordinateur, le diagramme de FEIGENBAUM n'aurait pu voir le jour et la beauté et l'utilité des mathématiques sousjacentes seraient restées dans l'ombre.

### **La constante de Feigenbaum**

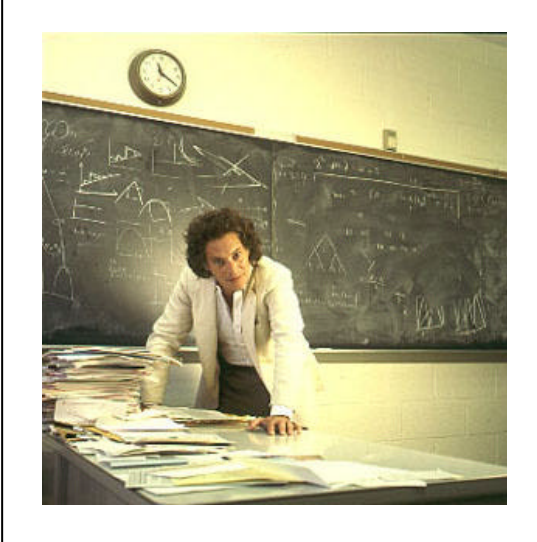

Le nombre de FEIGENBAUM fut d'abord mis en évidence par BECKER et DORFLER.

MITCHELL FEIGENBAUM montra qu'il s'agissait d'une constante fondamentale de la nature.

KEITH BRIGGS, un scientifique de l'Université de Melbourne en Australie, détient actuellement (septembre 1999) la meilleure approximation de ce nombre.

4. 6692016091 0299067185 3203820466 2016172581 8557747576 8632745651 3430041343 3021131473 7138689744 0239480138 17165984855 1898151344 0862714202 7932522312 4429888908 9085994493 5463236713 4115324817 1421994745 5644365823 7932020095 6105833057 5458617652 2220703854 1064674949 4284981453 3917262005 6875566595 2339875603 825637225 …

## **9. Pour en savoir plus**

TEITGEN, JÜRGENS, SAUPE, Chaos and Fractals, Springer-Verlag, New-York, 1992

YVAR EKELAND, Le Calcul, l'Imprévu, Les figures du temps de Kepler à Thom, Seuil, 1984

MANFRED SCHROEDER, Fractals, Chaos, Power Laws, W.H. Freeman and Company, 1991

PREDRAG CVITANOVIC, Universality in Chaos 2<sup>ème</sup> édition, Adam Hilger, Bristol & New York, 1989.